#### <<Eclipse WTP Web><<

<<Eclipse WTP Web >>

- 13 ISBN 9787115181992
- 10 ISBN 7115181993

出版时间:2008-8

页数:568

PDF

http://www.tushu007.com

### <<Eclipse WTP Web>>>

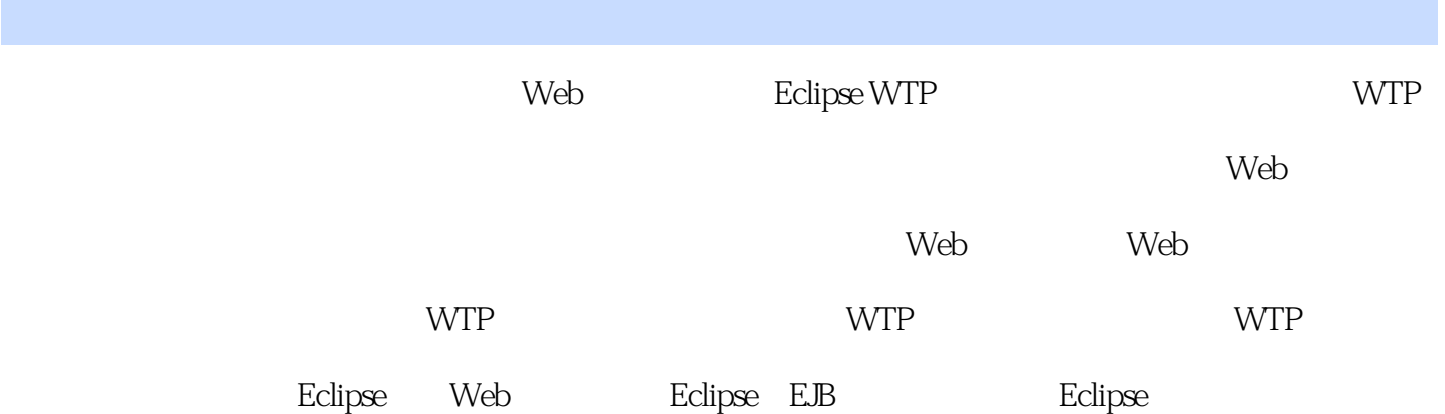

*Page 2*

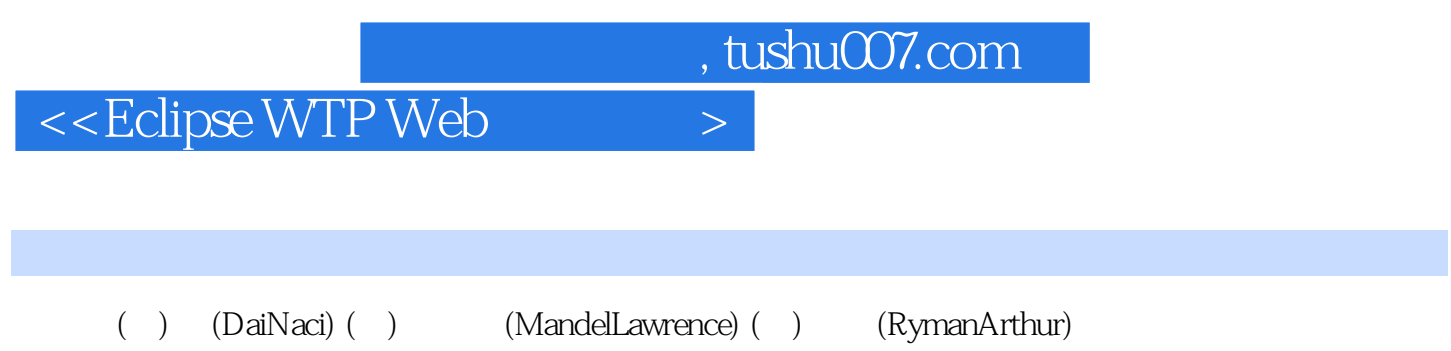

# <<Eclipse WTP Web>>>

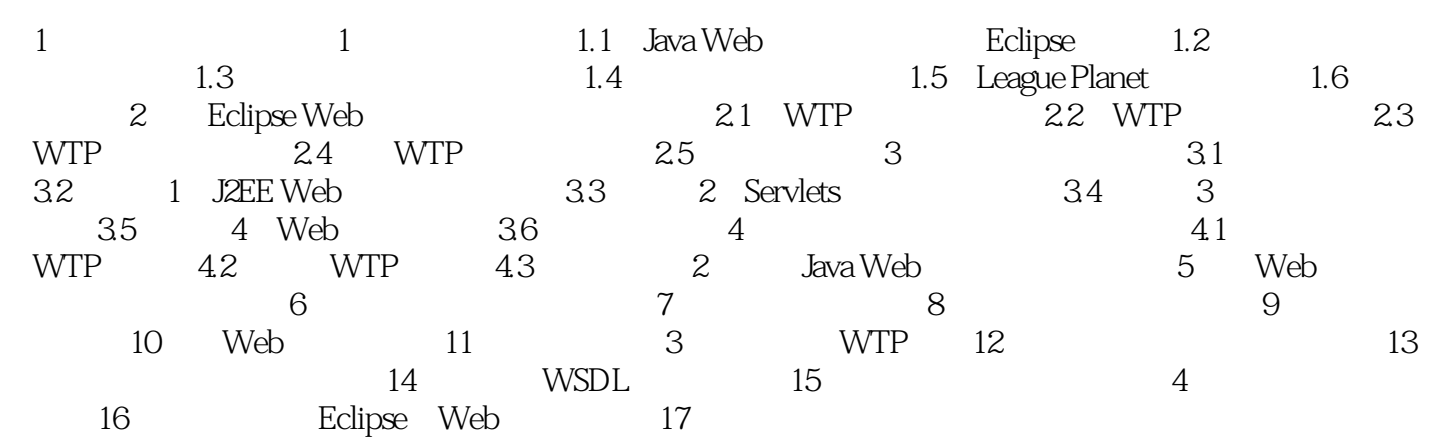

### <<Eclipse WTP Web>>>

1 640KB ——Bill Gates 19811.1 Java Web Eclipse Internet  $I$ ntemet

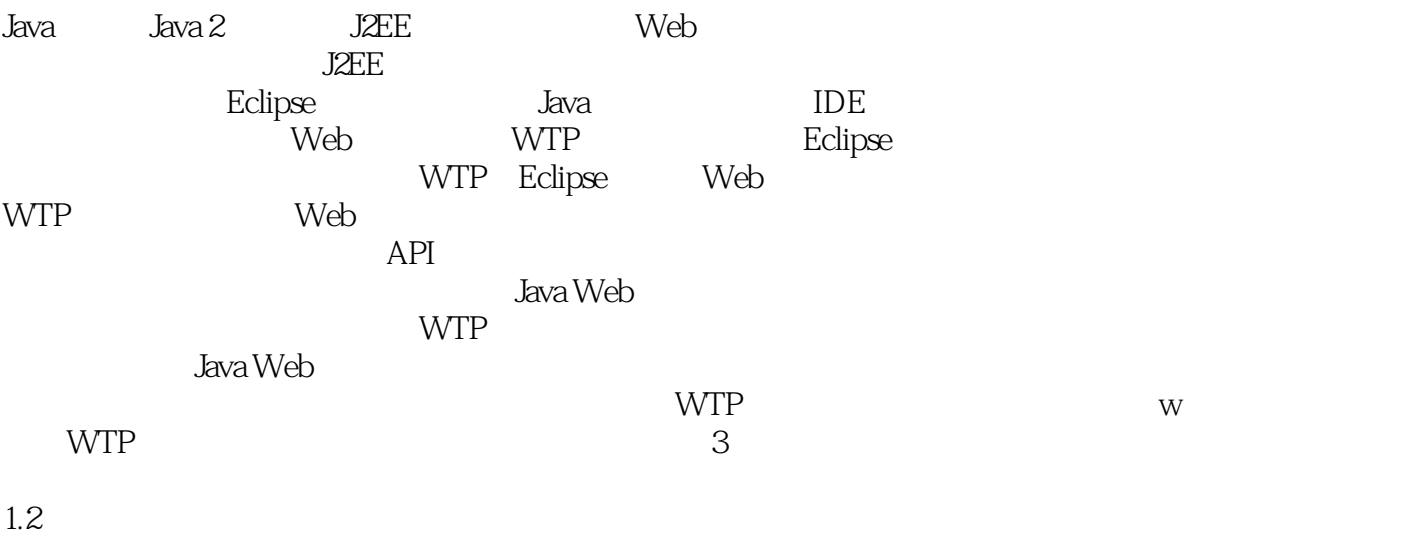

## $<<$ Eclipse WTP Web $>$

Eclipse WTP Web

## <<Eclipse WTP Web>>>

本站所提供下载的PDF图书仅提供预览和简介,请支持正版图书。

更多资源请访问:http://www.tushu007.com